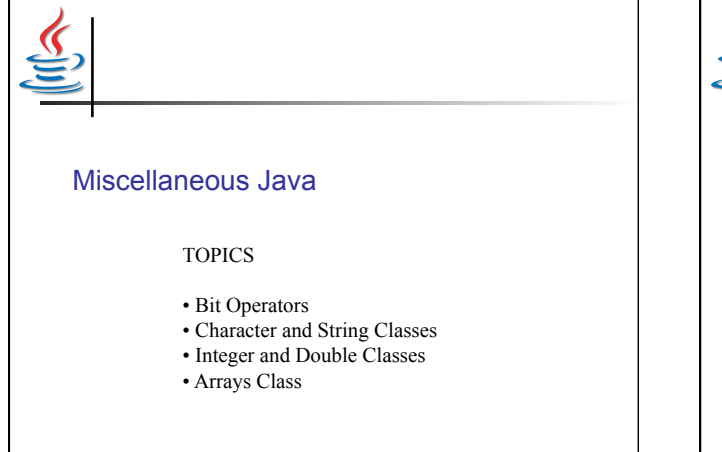

# Java Bitwise Operators

• Java has six bitwise operators:

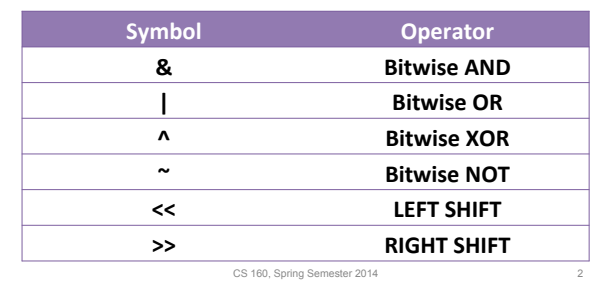

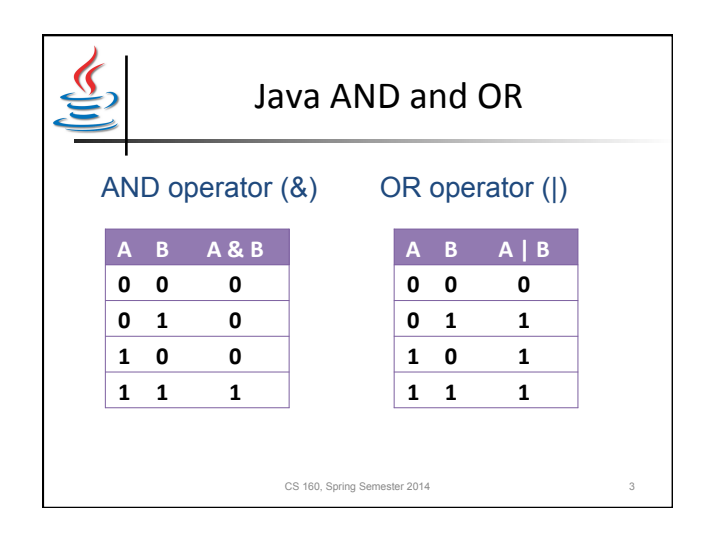

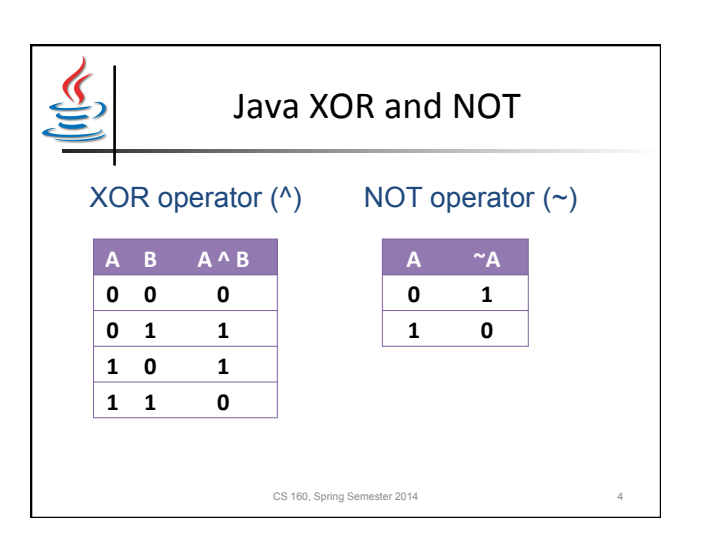

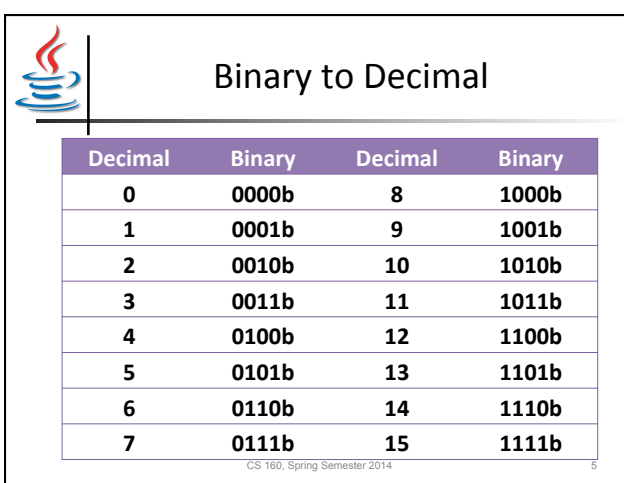

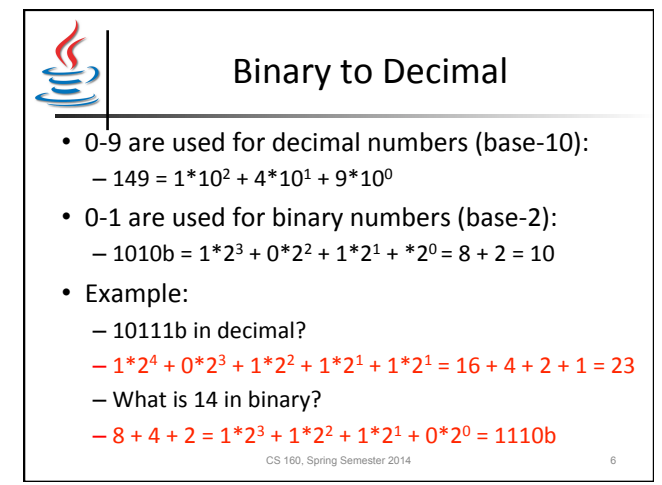

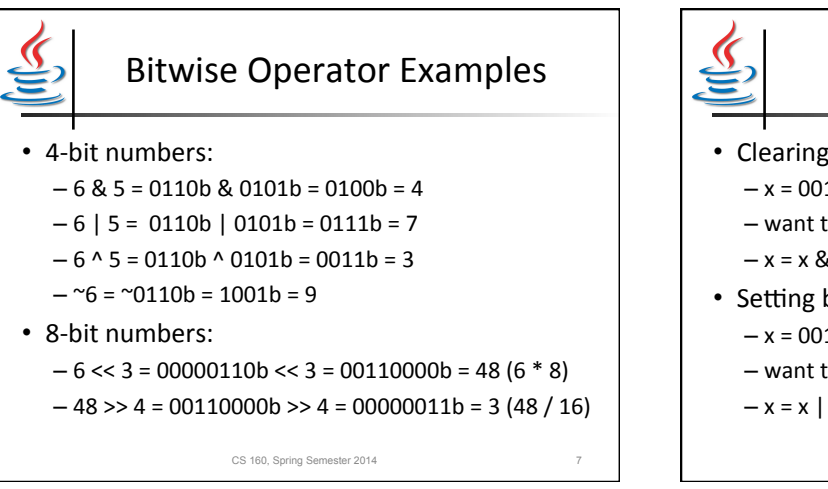

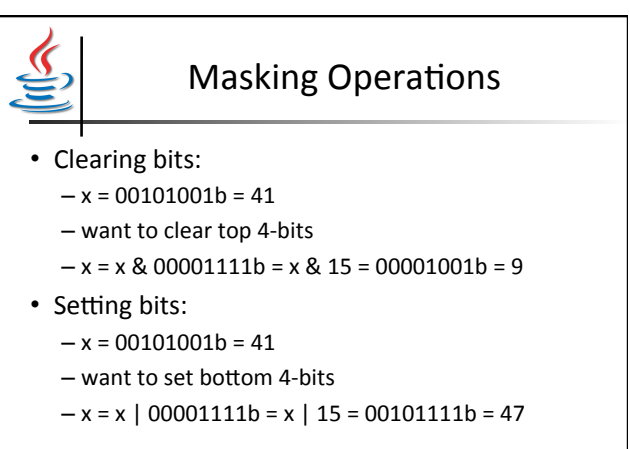

CS 160, Spring Semester 2014

## Character Class

- Methods that detect types of characters:
	- Character.isUpperCase(char c);
	- Character.isLowerCase(char c);
	- Character.isDigit(char c);
	- Character.isLetter(char c);
	- Character.isSpace(char c);
- Example:
	- Character.isLetter('8') == false
	- Character.isLowerCase('a') == true CS 160, Spring Semester 2014

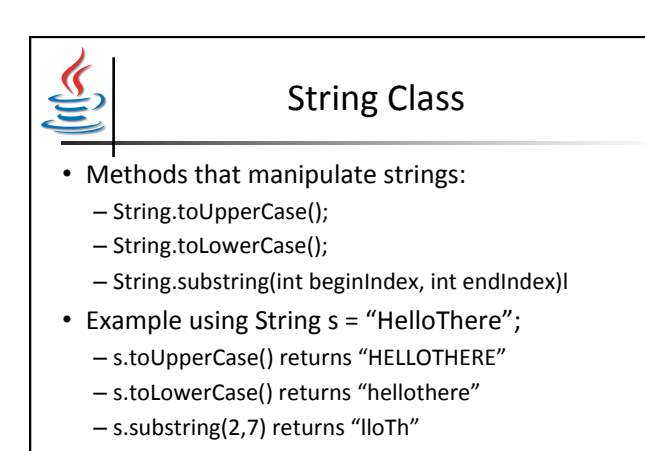

CS 160, Spring Semester 2014 10

#### Integer and Double Classes

- Methods that parse strings to return numbers:
	- Integer.parseInt(String s);
	- Double.parseDouble(String s);
- Example:
	- Integer.parseInt("154") returns 154
	- Double.parseDouble("12.5") returns 12.5
	- Integer.parseInt("Hello") gets an exception
	- Double.parseDouble("There") gets an exception

CS 160, Spring Semester 2014

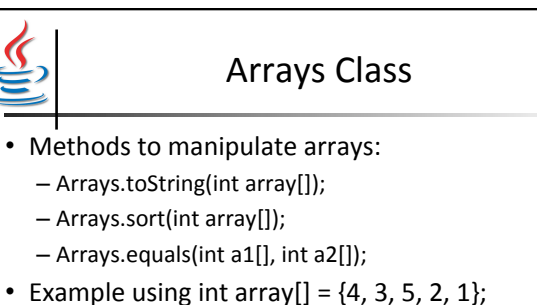

- - Arrays.toString(array) returns "[4, 3, 5, 2, 1]"
	- $-$  Arrays.sort(array) sorts array to  $\{1, 2, 3, 4, 5\}$
- $-$  Arrays.equals(array, array} = true

CS 160, Spring Semester 2014 12

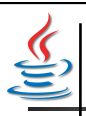

### Date Class

• Methods to manipulate dates and times:

• Example code and output: String myFormat = "dd/MM/yyyy (HH:mm:ss)"; SimpleDateFormat dateFormat = **new** SimpleDateFormat(myFormat); Date date = **new** Date(); System.out.println(dateFormat.format(date)); 

#### *19/11/2013 (21:17:27)*

CS 160, Spring Semester 2014 13

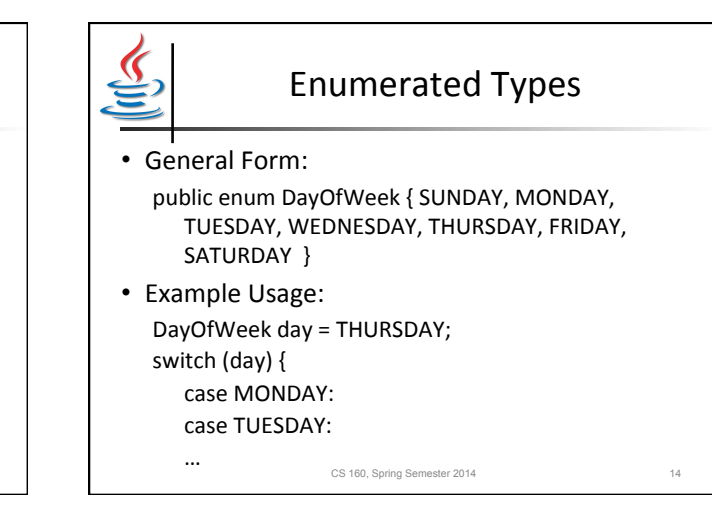

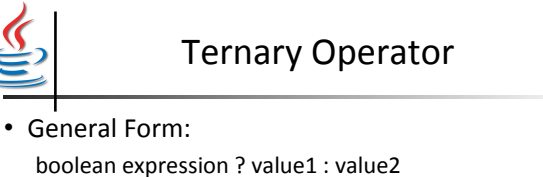

- Example Usage: (age >= 18) ? eStatus = ADULT : eStatus = MINOR;
- Conditional Equivalent: if (age  $>= 18$ ) eStatus = ADULT; else

eStatus = MINOR;

CS 160, Spring Semester 2014 15